# <span id="page-0-1"></span>**Programming functions**

<span id="page-0-0"></span>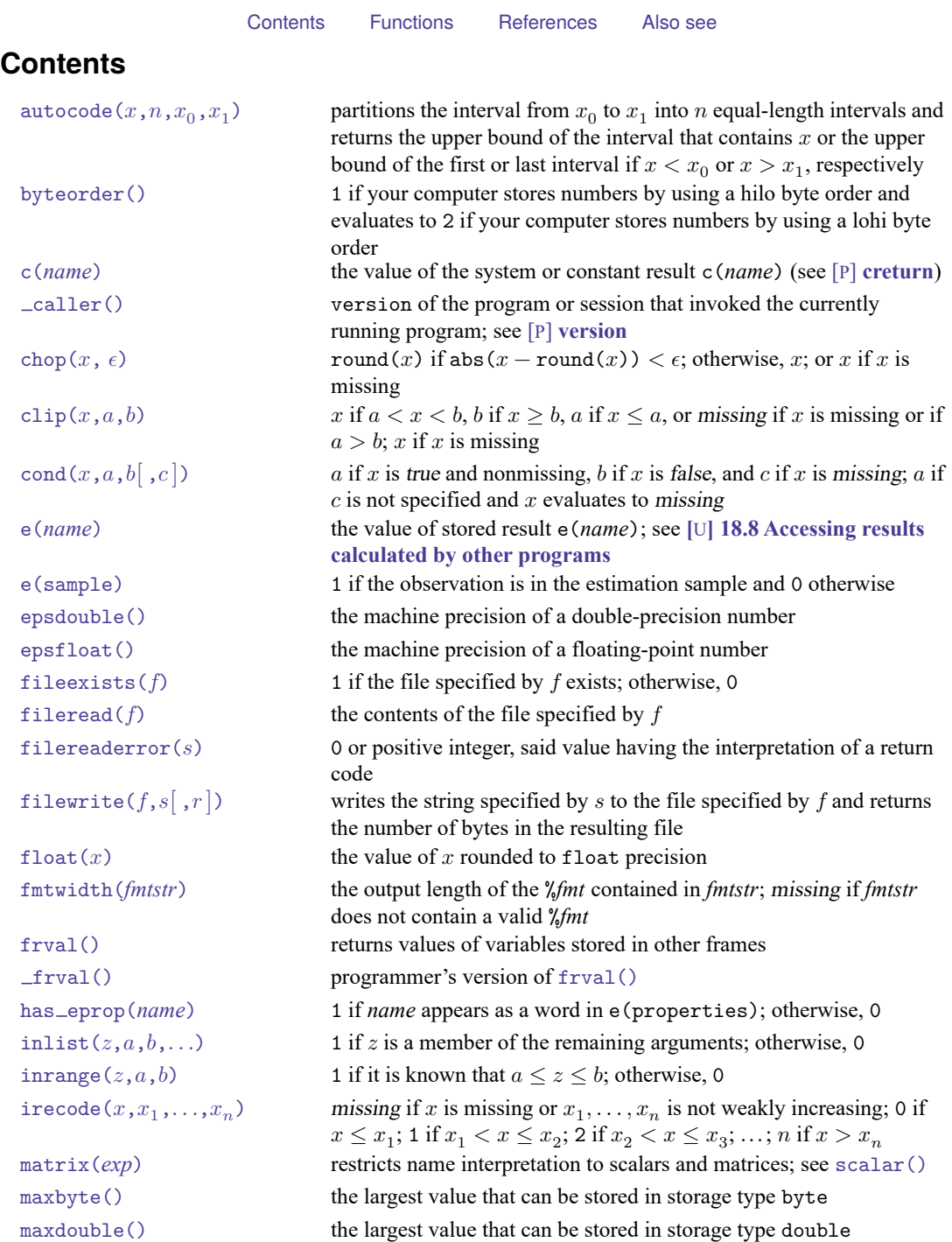

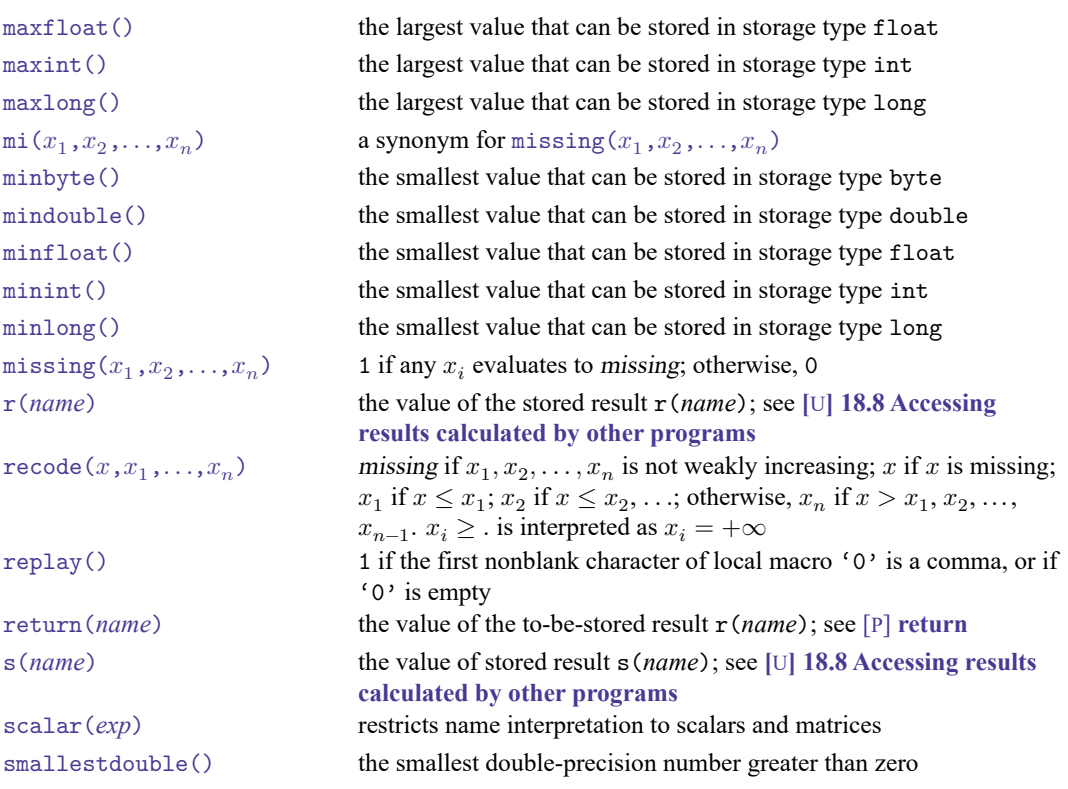

## <span id="page-2-0"></span>**Functions**

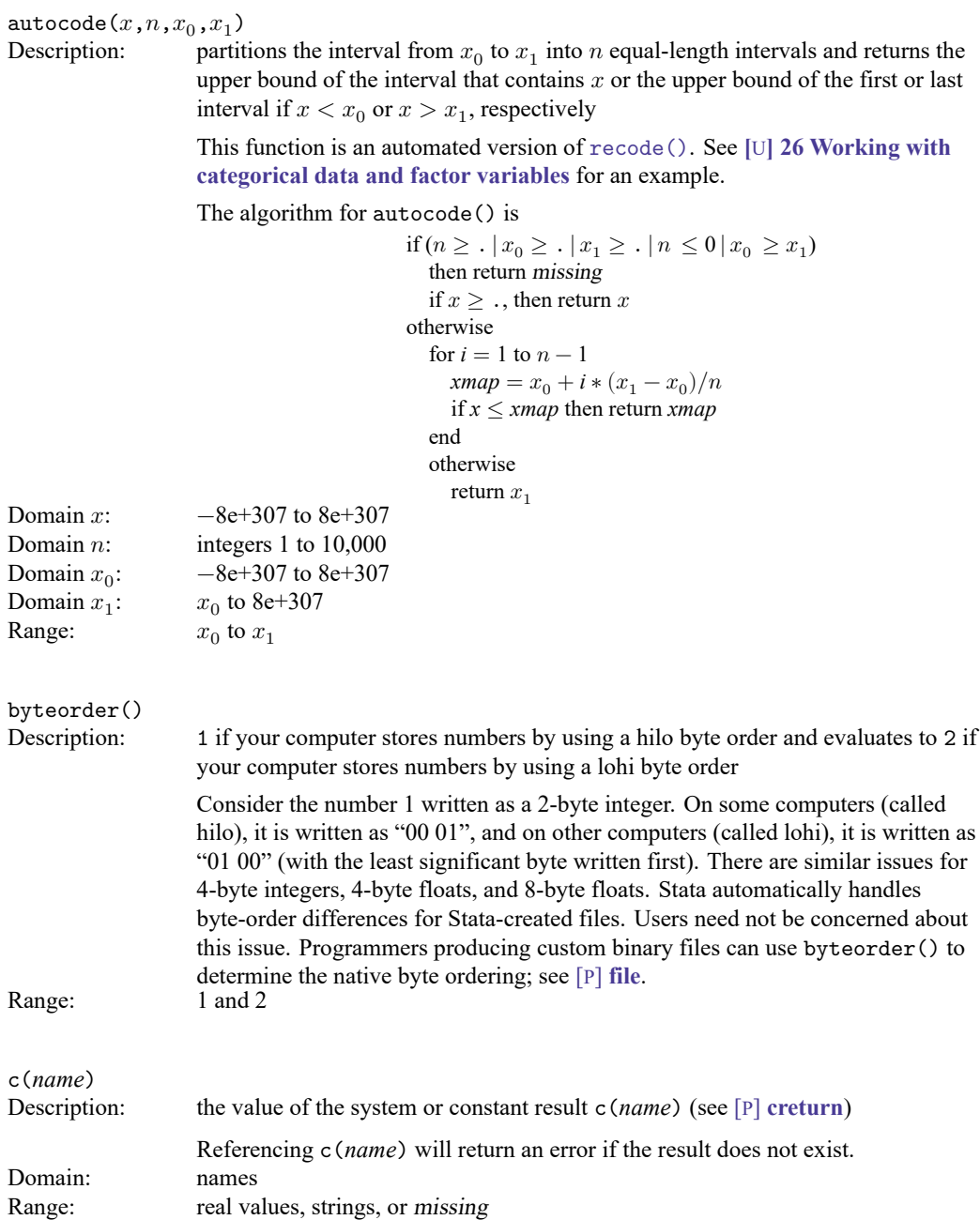

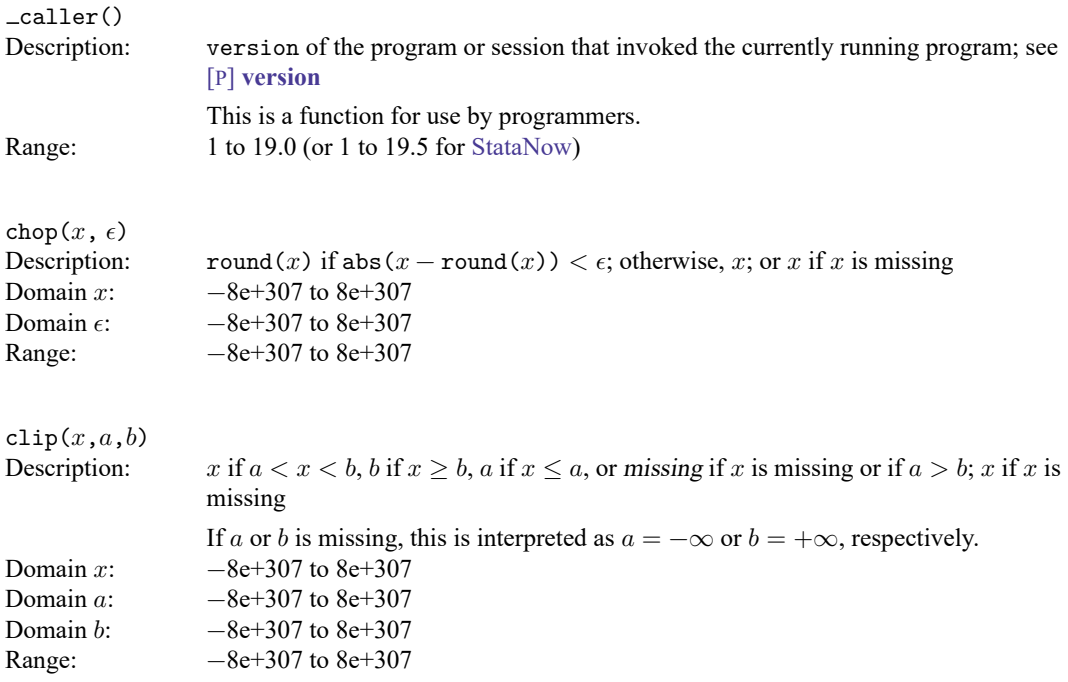

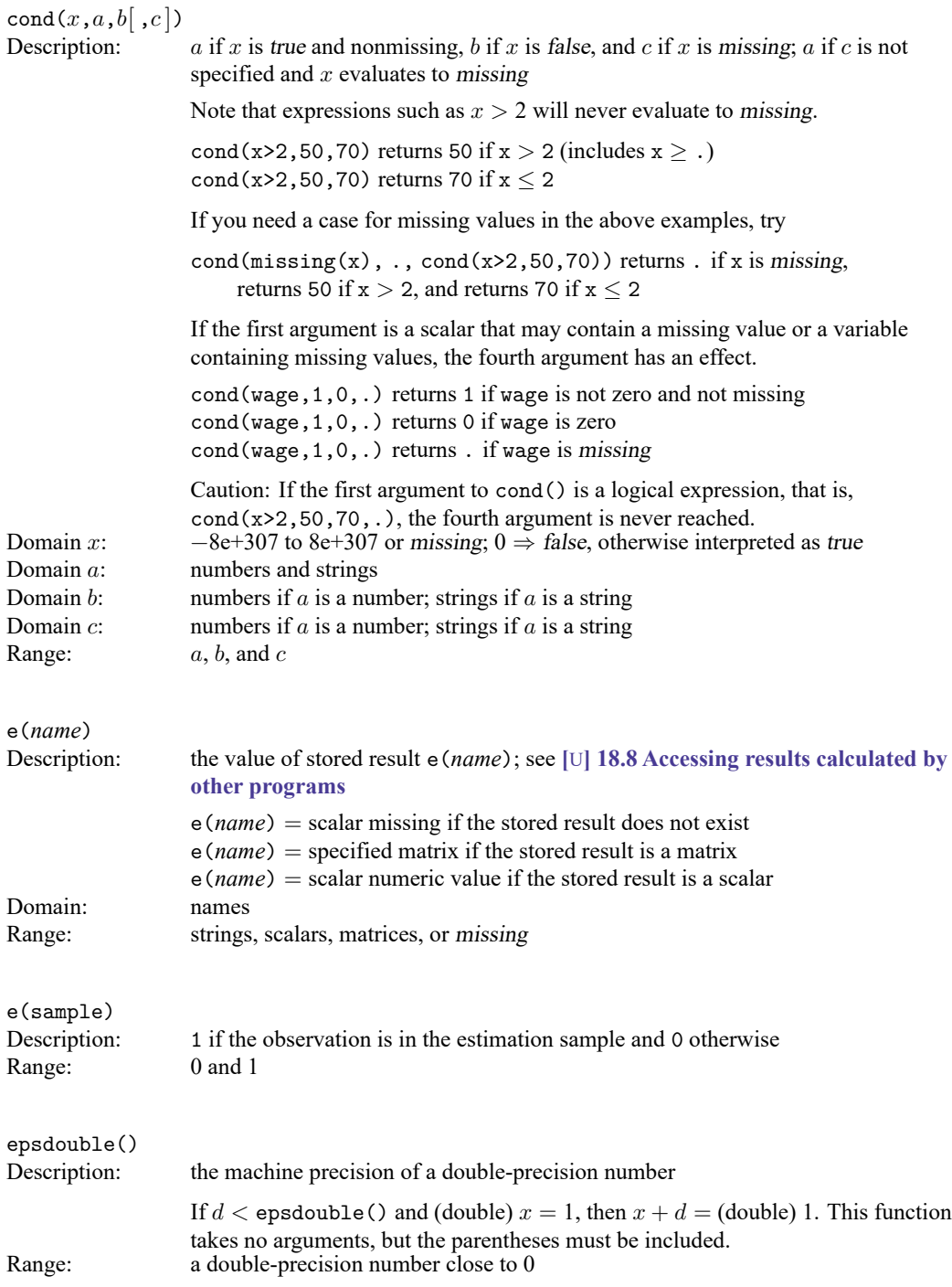

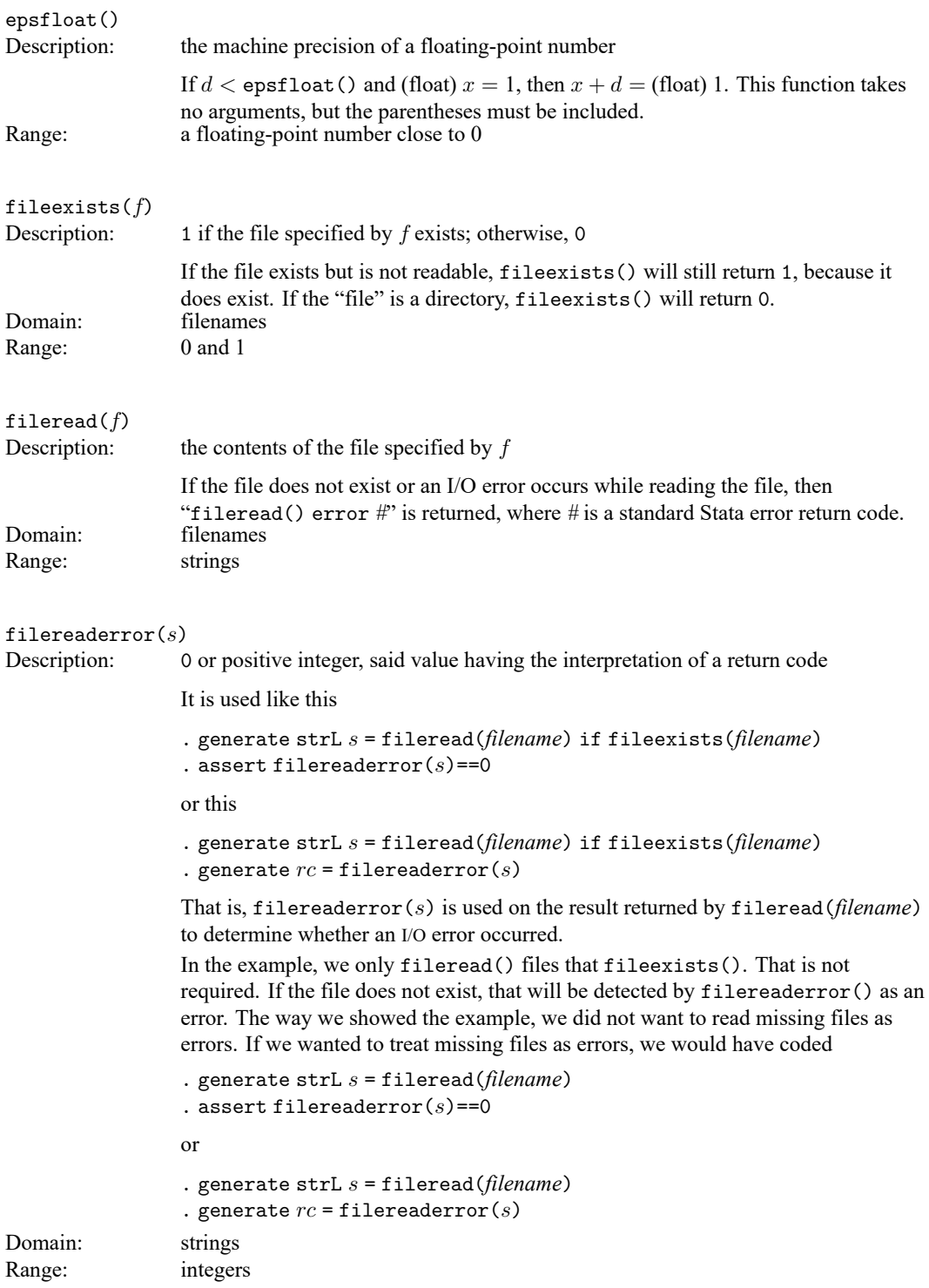

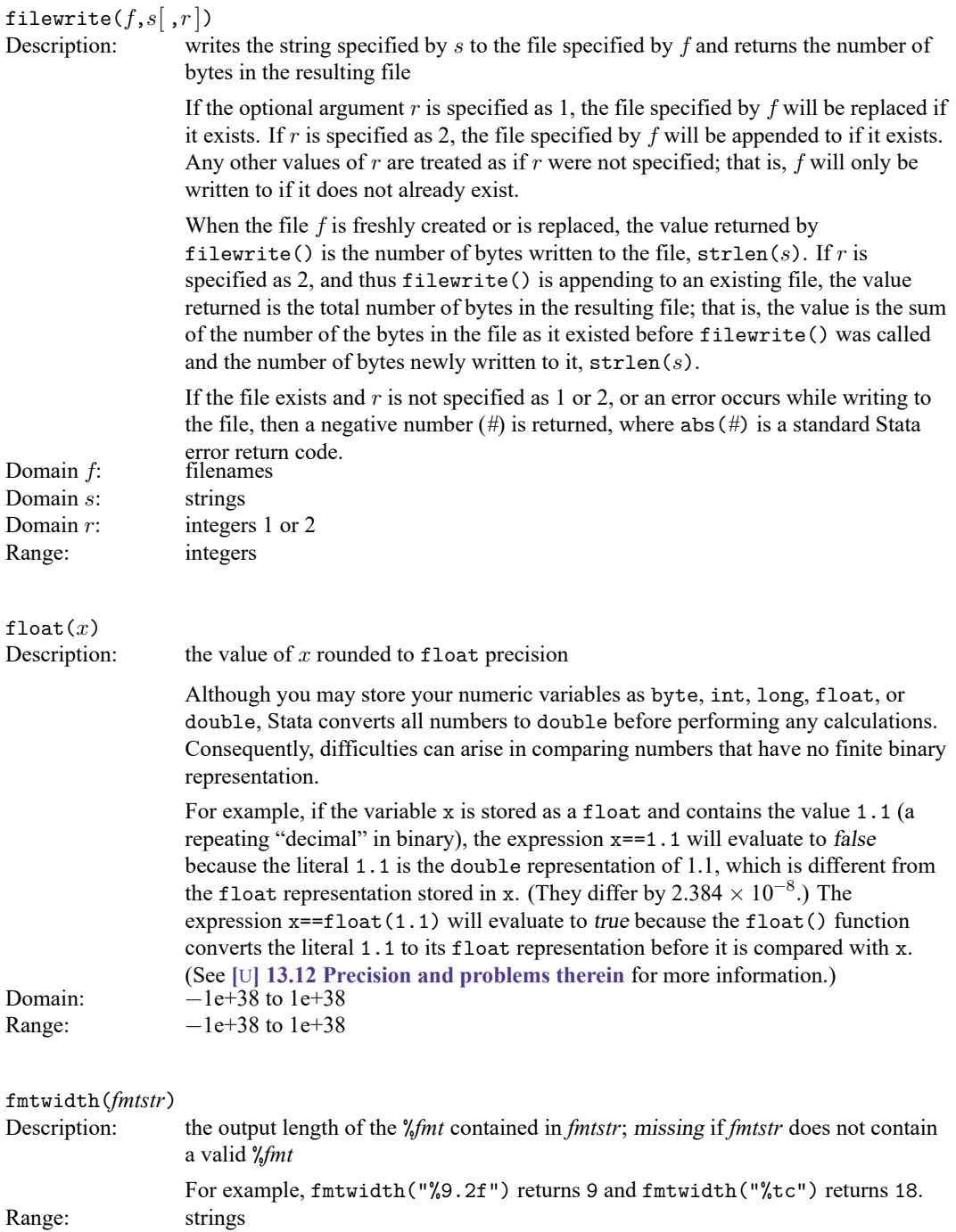

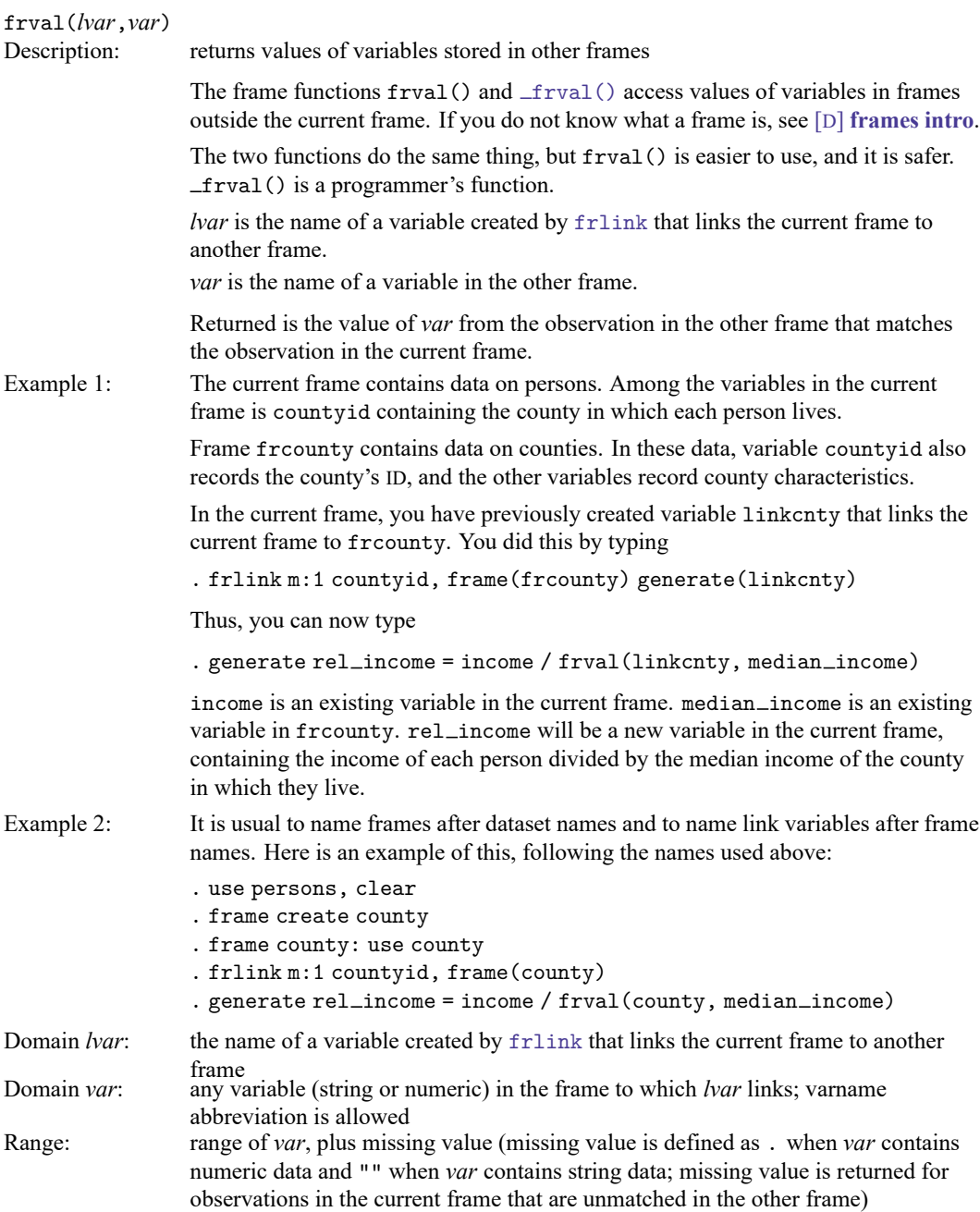

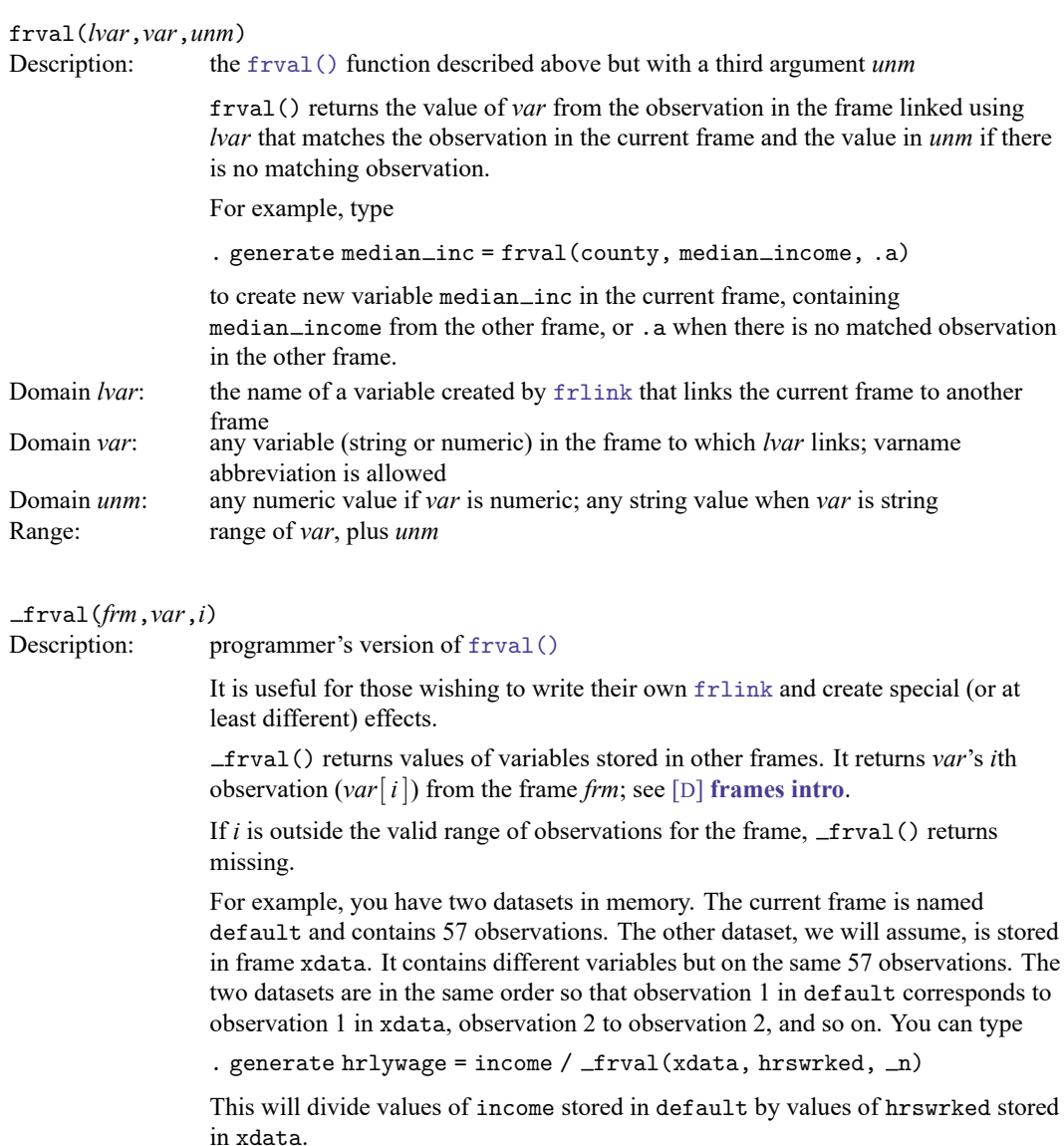

The first thing to notice is that  $\_$ frval $()$ 's first two arguments are not expressions. You just type the name of the frame and the name of the variable without embedding them in quotes. We specified xdata for the frame name and and hrswrked for the variable name.

The second thing to notice is that the third argument is an expression. To emphasize that, let's change the example. Assume that xdata contains 58 instead of 57 observations. Assume that observation 1 in default corresponds to observation 2 in xdata, observation 2 corresponds to observation 3, and so on. There is no observation in default that corresponds to observation 1 in xdata. In this case, you type

. generate hrlywage = income /  $_\text{frval}(\text{xdata}, \text{hrswrked}, \text{__n+1})$ 

These examples are artificial. You will normally use  $\_$ frval() by creating a variable in default that contains the corresponding observation numbers in xdata. If the variable were called xobsno, then in the first example, xobsno would contain 1, 2, . . . , 57.

In the second example, xobsno would contain  $2, 3, \ldots, 58$ .

In another example, xobsno might contain  $9, 6, \ldots, 32$ , which is to say, the numbers 2, 3, ..., 58, but permuted to reflect the datasets' jumbled order.

In yet another example, xobsno might contain  $9, 6, 9, \ldots, 32$ , which is to say, observation 1 and 3 in default both correspond to observation 9 in xdata. xdata in this example might record geographic location and in default, persons in observations 1 and 3 live in the same locale.

And in a final example, xobsno might contain all the above and missing values (.). The missing values would indicate observations in default that have no corresponding observation in xdata. If observations 7 and 11 contained missing, that means there would be no observations in xdata corresponding to observations 7 and 11 in default. (\_frval() has a second syntax that allows you to specify the value returned when there are no corresponding observations; see below.)

Regardless of the complexity of the example, the value of xobsno in observation *j* is the corresponding observation number *i* in xdata. Regardless of complexity, to create new variable hrlywage in default, you would type

```
. generate hrlywage = income / _frval(xdata, hrswrked, xobsno)
```
That leaves only the question of how to generate xobsno in all the above situations, and it is easy to do. See [D] **[frlink](https://www.stata.com/manuals/dfrlink.pdf#dfrlink)**.

There are two more things to know.

First, variables across frames are distinct. If the variable we have been calling income in default were named x, and the variable hrswrked in xdata were also named x, you would type

. generate hrlywage =  $x /$  frval(xdata, x, xobsno)

Second, although we have demonstrated the use of  $errail()$  with numeric variables, it works with string variables too. If *var* is a string variable name,  $f_{\text{rval}}$  () returns a string result.

**Domain** *frm***:** any existing framename<br>Domain *var*: any existing variable nat

any existing variable name in *frm*; varname abbreviation is allowed Domain *i*: any numeric values including missing values even though the nonmissing values should be integers in the range 1 to  $\limsup$ 's  $\limsup$ , nonintegers will be interpreted as the corresponding integer obtained by truncation, and values outside the range will be

treated as if they were missing value Range: range of *var* in *frm* plus missing value; numeric missing value (.) when *var* is numeric, and string missing value ("") when *var* is string

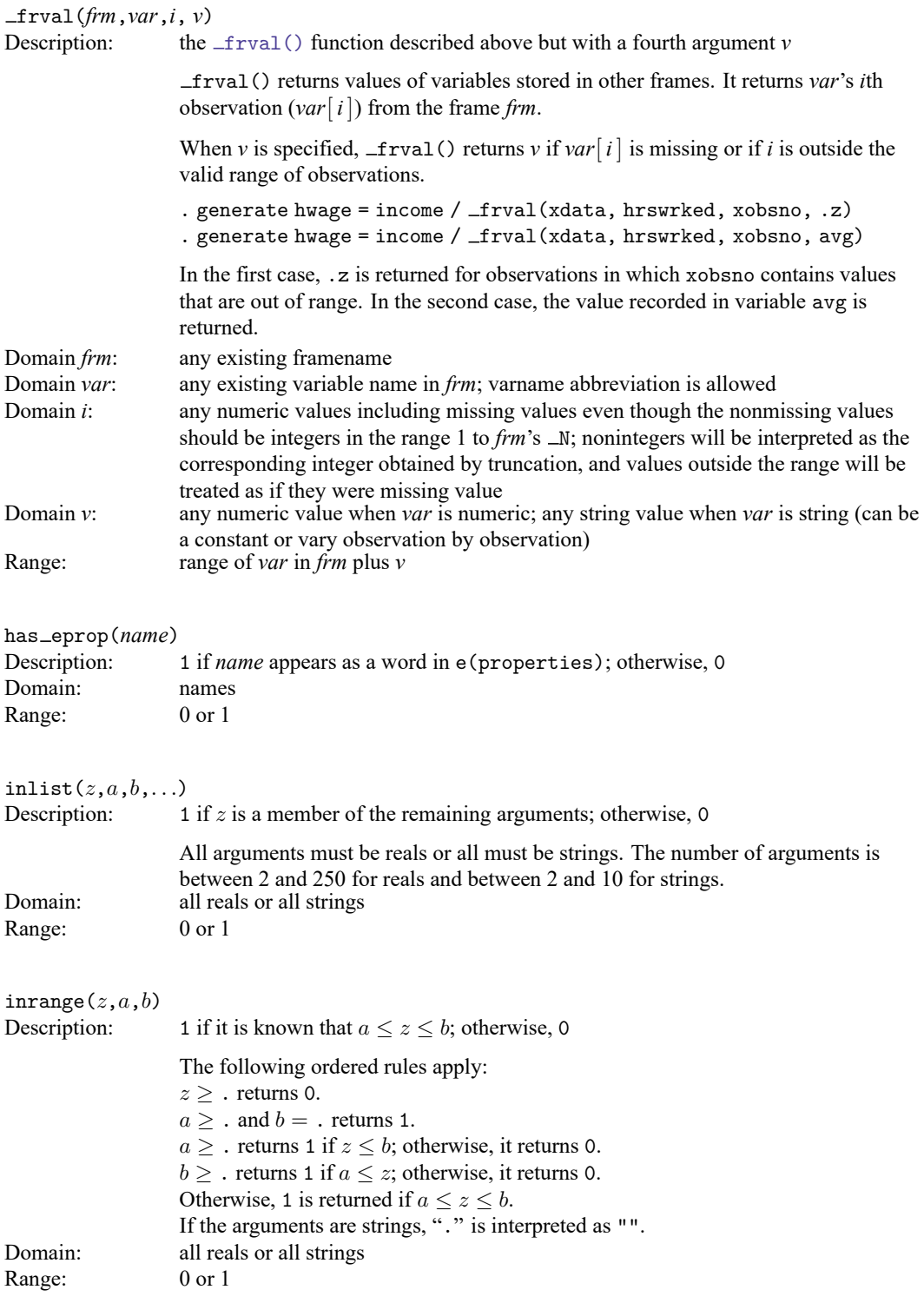

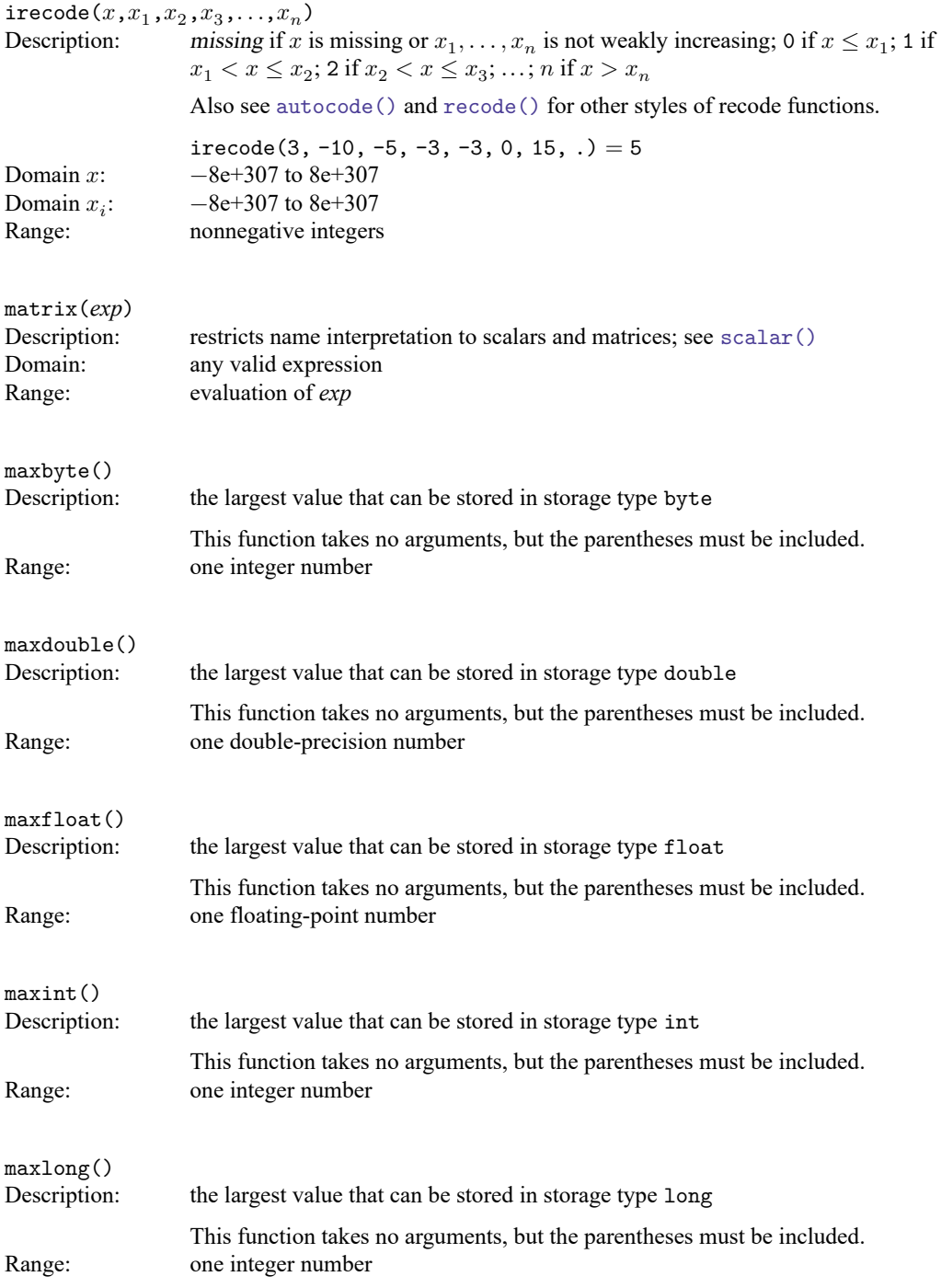

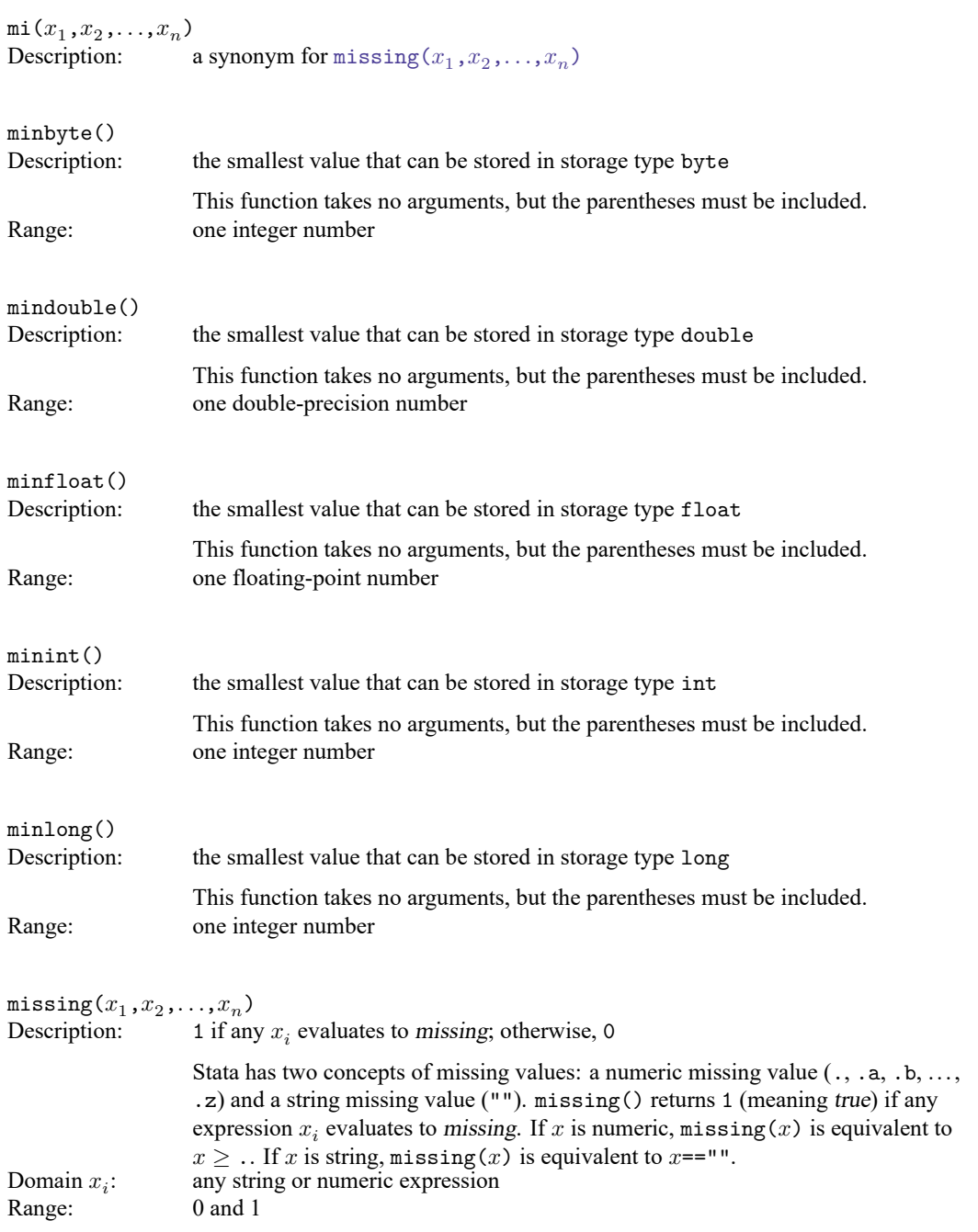

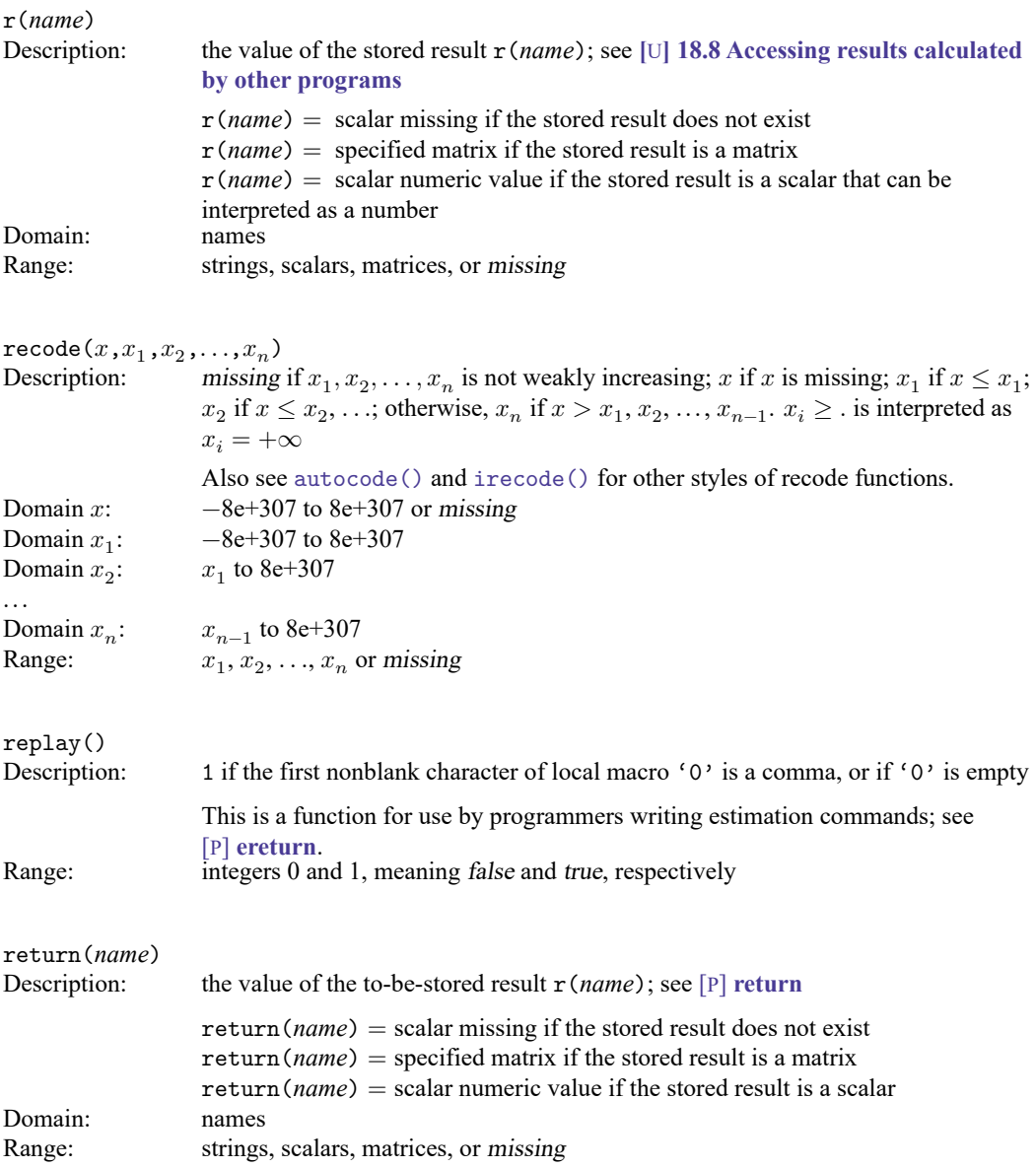

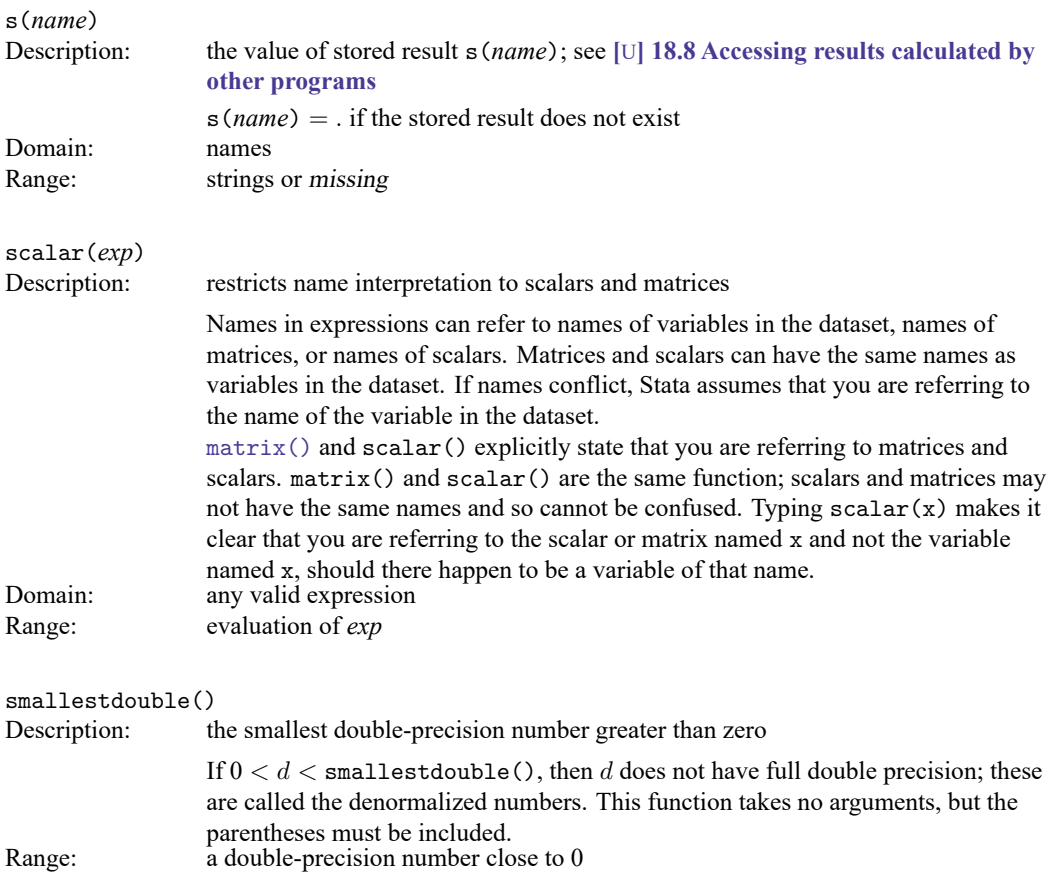

### <span id="page-14-0"></span>**References**

Kantor, D., and N. J. Cox. 2005. [Depending on conditions: A tutorial on the cond\(\) function.](https://www.stata-journal.com/article.html?article=pr0016) Stata Journal 5: 413-420. Rising, W. R. 2010. [Stata tip 86: The missing\(\) function.](https://www.stata-journal.com/article.html?article=dm0049) Stata Journal 10: 303–304.

### <span id="page-14-1"></span>**Also see**

- [FN] **[Functions by category](https://www.stata.com/manuals/fnfunctionsbycategory.pdf#fnFunctionsbycategory)**
- [D] **[egen](https://www.stata.com/manuals/degen.pdf#degen)** Extensions to generate
- [D] **[generate](https://www.stata.com/manuals/dgenerate.pdf#dgenerate)** Create or change contents of variable
- [M-4] **[Programming](https://www.stata.com/manuals/m-4programming.pdf#m-4Programming)** Programming functions

#### **[**U**[\] 13.3 Functions](https://www.stata.com/manuals/u13.pdf#u13.3Functions)**

Stata, Stata Press, and Mata are registered trademarks of StataCorp LLC. Stata and Stata Press are registered trademarks with the World Intellectual Property Organization of the United Nations. StataNow and NetCourseNow are trademarks of StataCorp LLC. Other brand and product names are registered trademarks or trademarks of their respective companies. Copyright © 1985–2025 StataCorp LLC, College Station, TX, USA. All rights reserved.

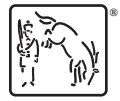

For suggested citations, see the FAQ on [citing Stata documentation.](https://www.stata.com/support/faqs/resources/citing-software-documentation-faqs/)